# **Smart BMS Bluetooth Руководство**

## **1.1 Основные технические индикаторы**

# **Основные технические показатели БМС приведены в таблице 1.**

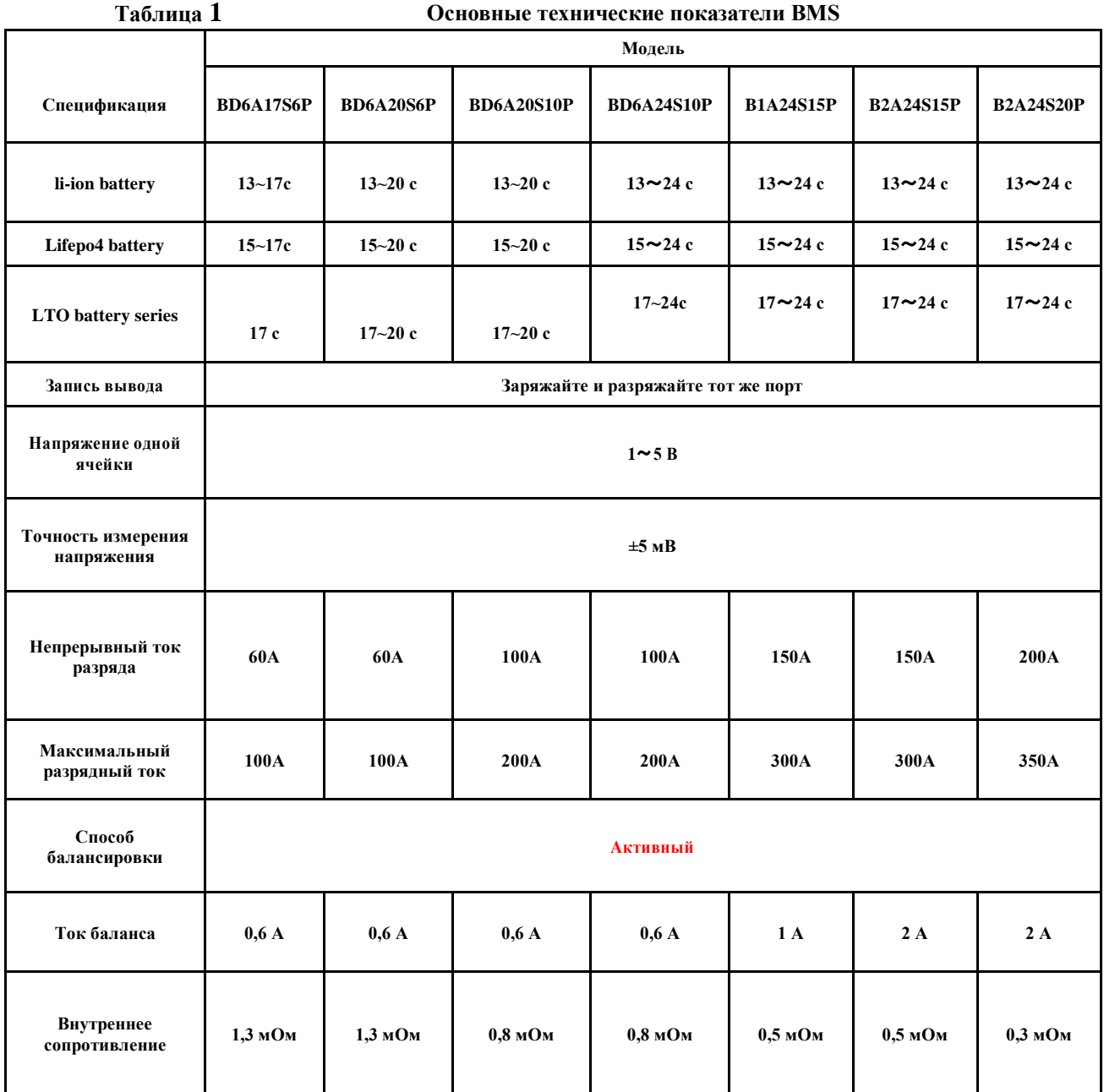

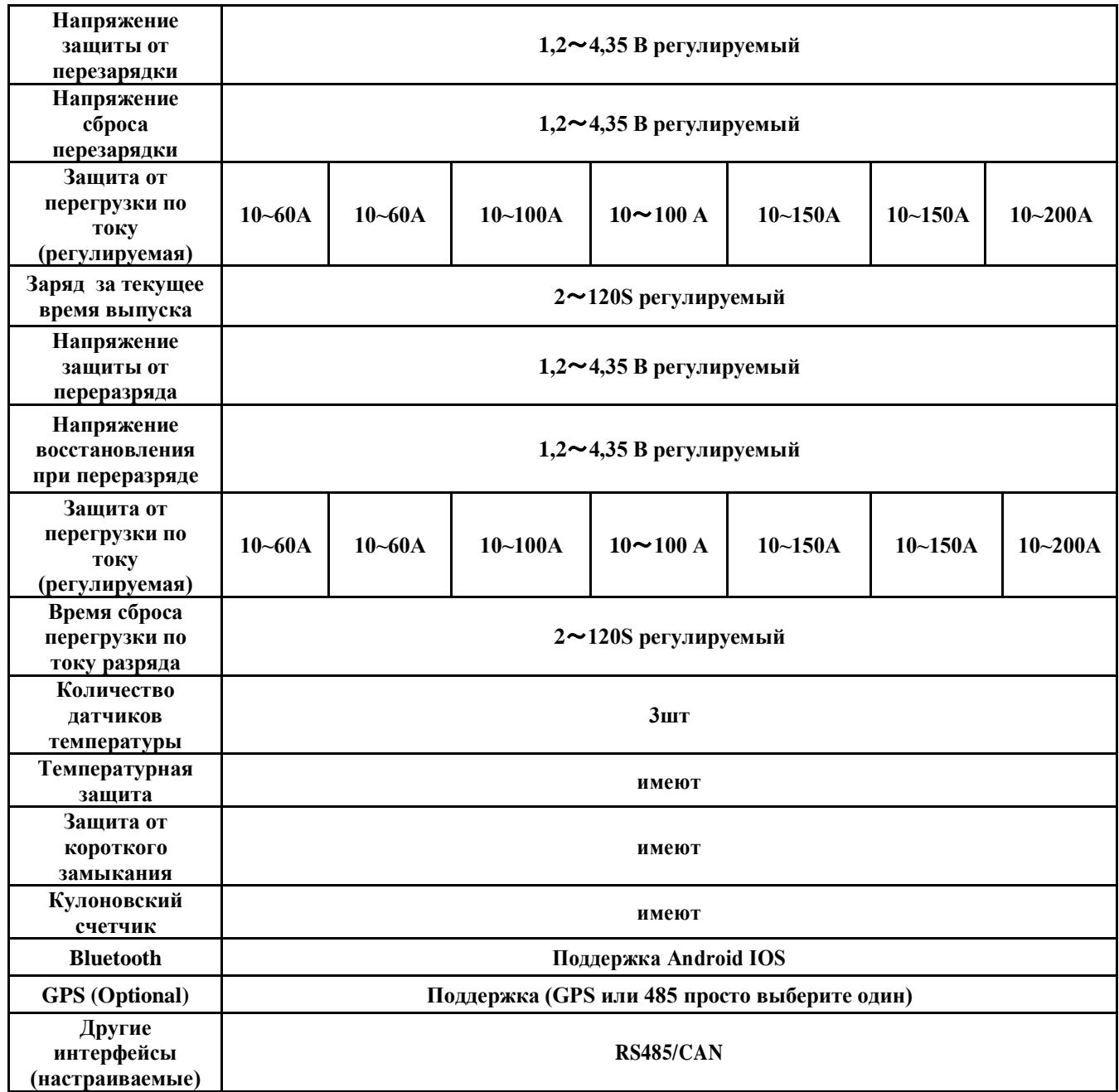

#### **1.2 Условия окружающей среды**

а) Диапазон рабочих температур: -20℃〜70℃;

б) Требования к питанию: 40~100В.

в) Потребляемая мощность: 10 мА при 100 В в сбалансированном состоянии, 6 мА при 100 В в несбалансированном состоянии.

#### **1.3 Размер**

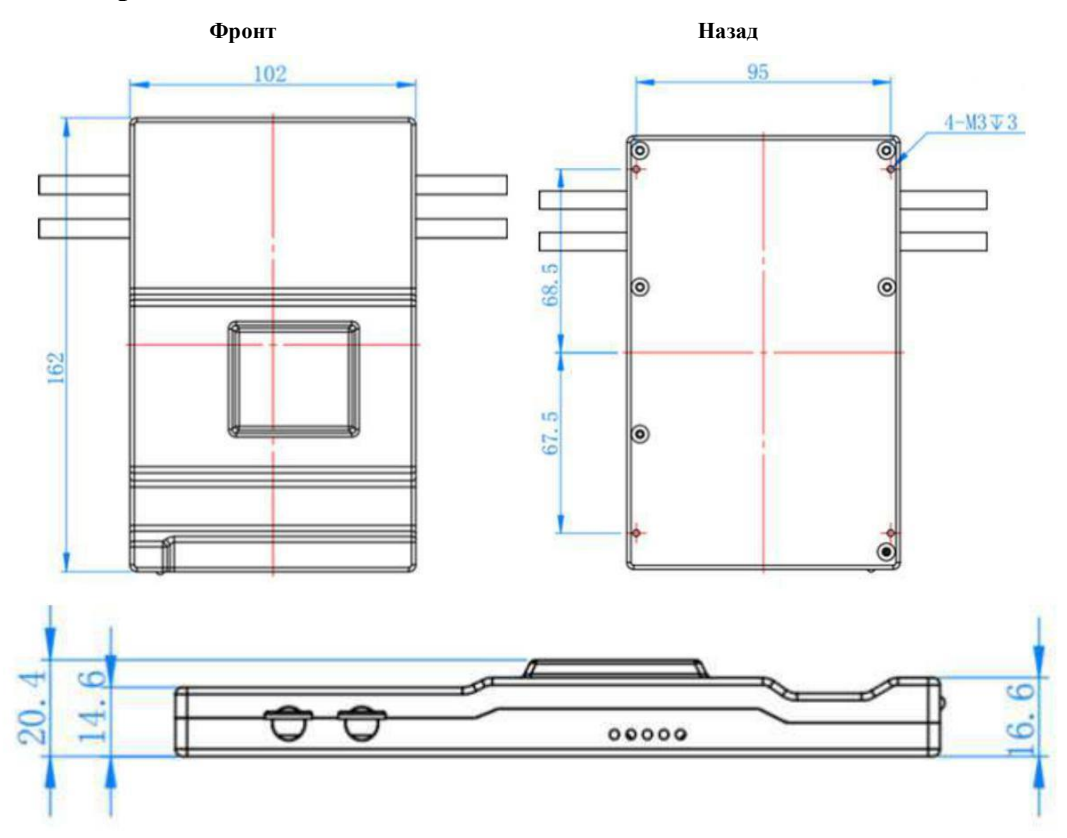

#### **1.4 Краткое руководство по использованию**

- а. Загрузите приложение и руководство
- б. Аппаратное соединение
- в. Включить
- г. Откройте приложение, чтобы подключить устройство
- д. Установите количество и тип аккумуляторных батарей
- е. Проверьте состояние батареи

#### **2.Разъем и описание интерфейса**

#### **2.1 Описание положения разъема и светодиодного индикатора**

Положение разъема и светодиода показано на рис.

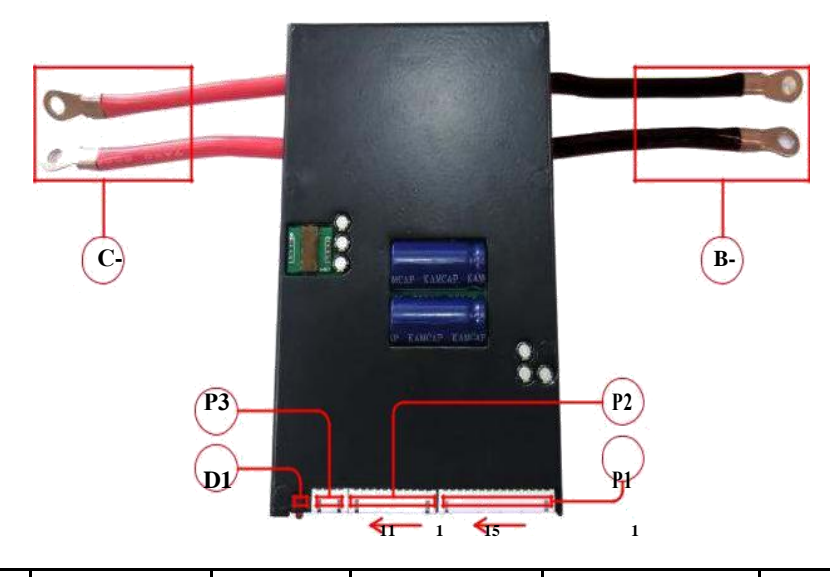

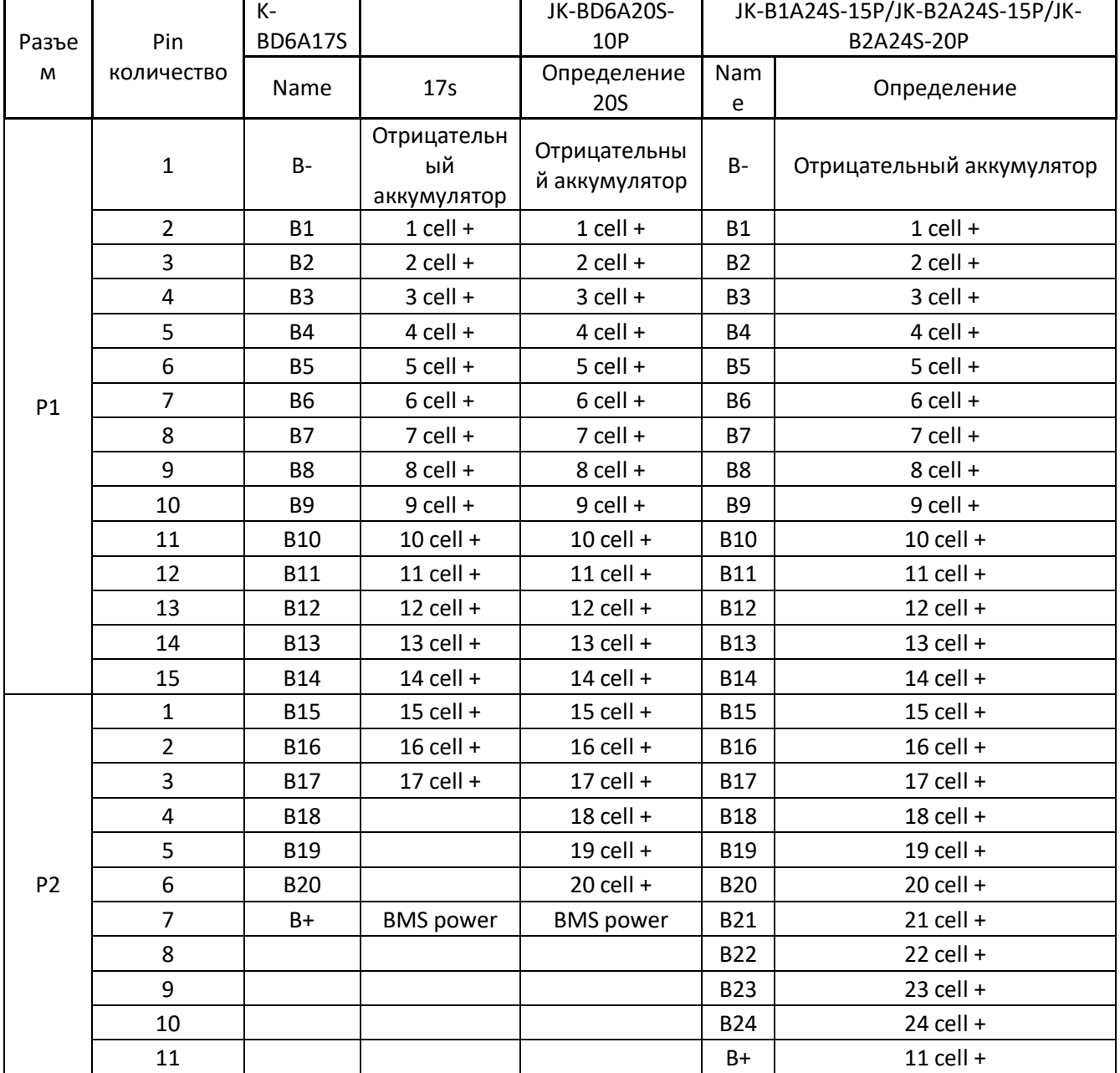

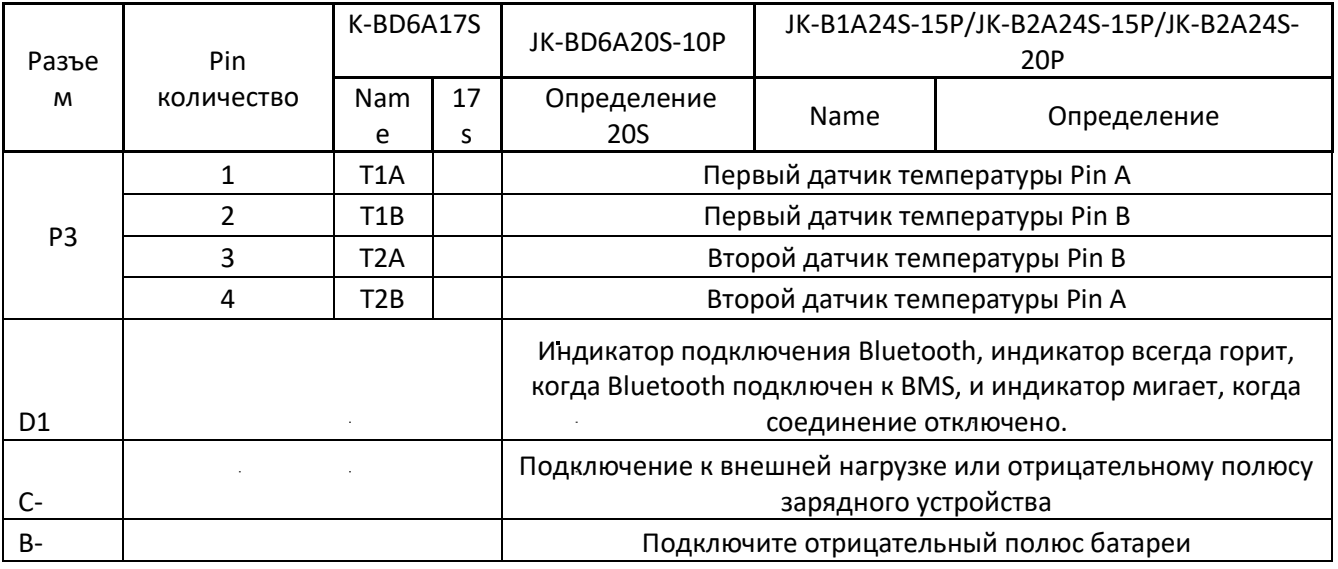

## **3.1 Схема подключения**

 $\ddot{\phantom{a}}$ 

L.

Интеллектуальная литиевая батарея BMS подходит для литиевых батарей с 14- 24 рядами ячеек. Способ подключения батарейных блоков с разным количеством ячеек отличается.

Для аккумуляторной батареи с 24 рядами последовательно соединенных  $\hat{\mathcal{A}}$ элементов способ установки и подключения показан на рисунке.

Примечание: подключите, как показано ниже

Пожалуйста, убедитесь, что последний провод Bms B+ необходимо подключить к аккумуляторной батарее +,

Напряжение аккумуляторной батареи должно быть выше 40 В, тогда можно запустить bms

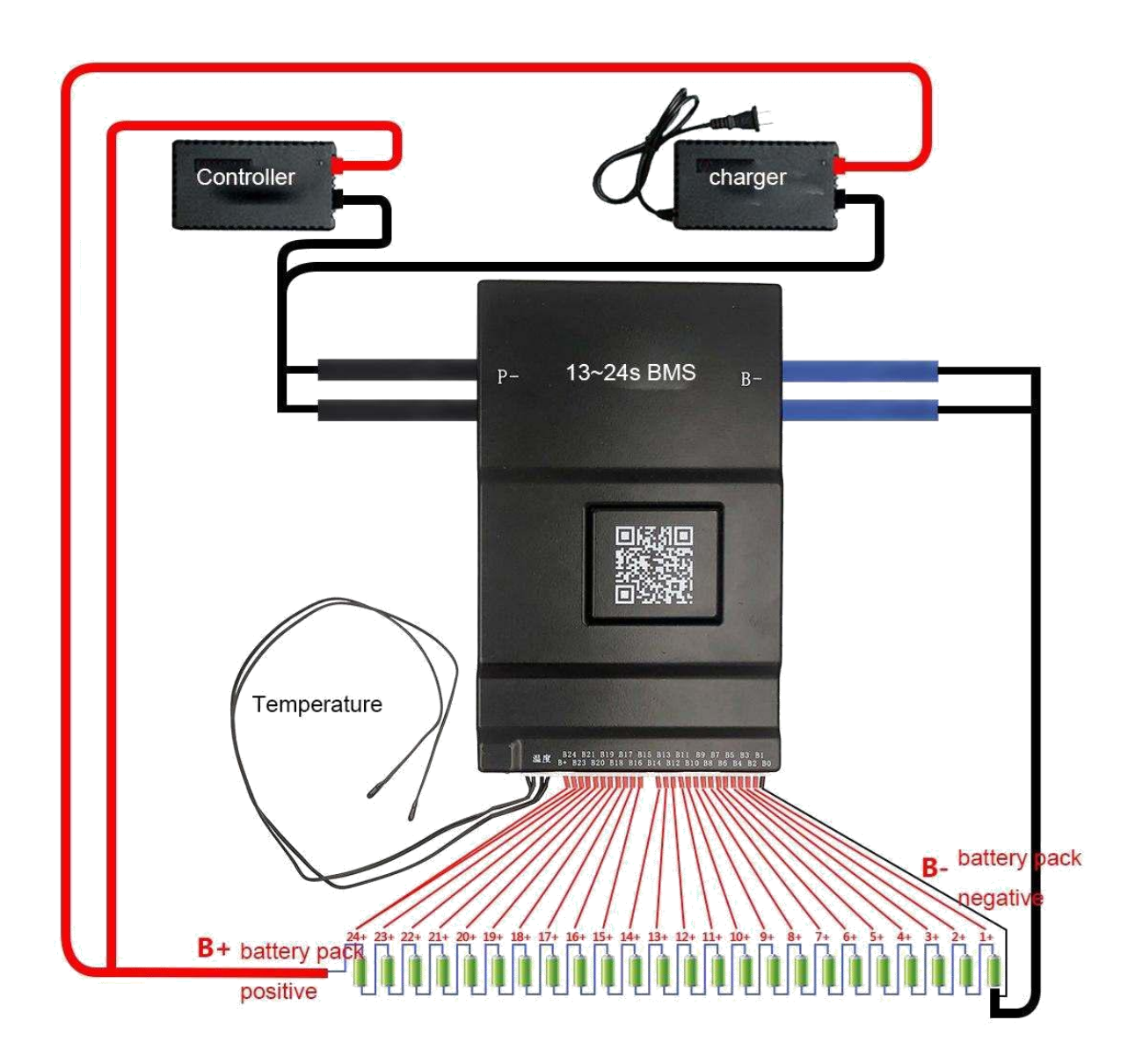

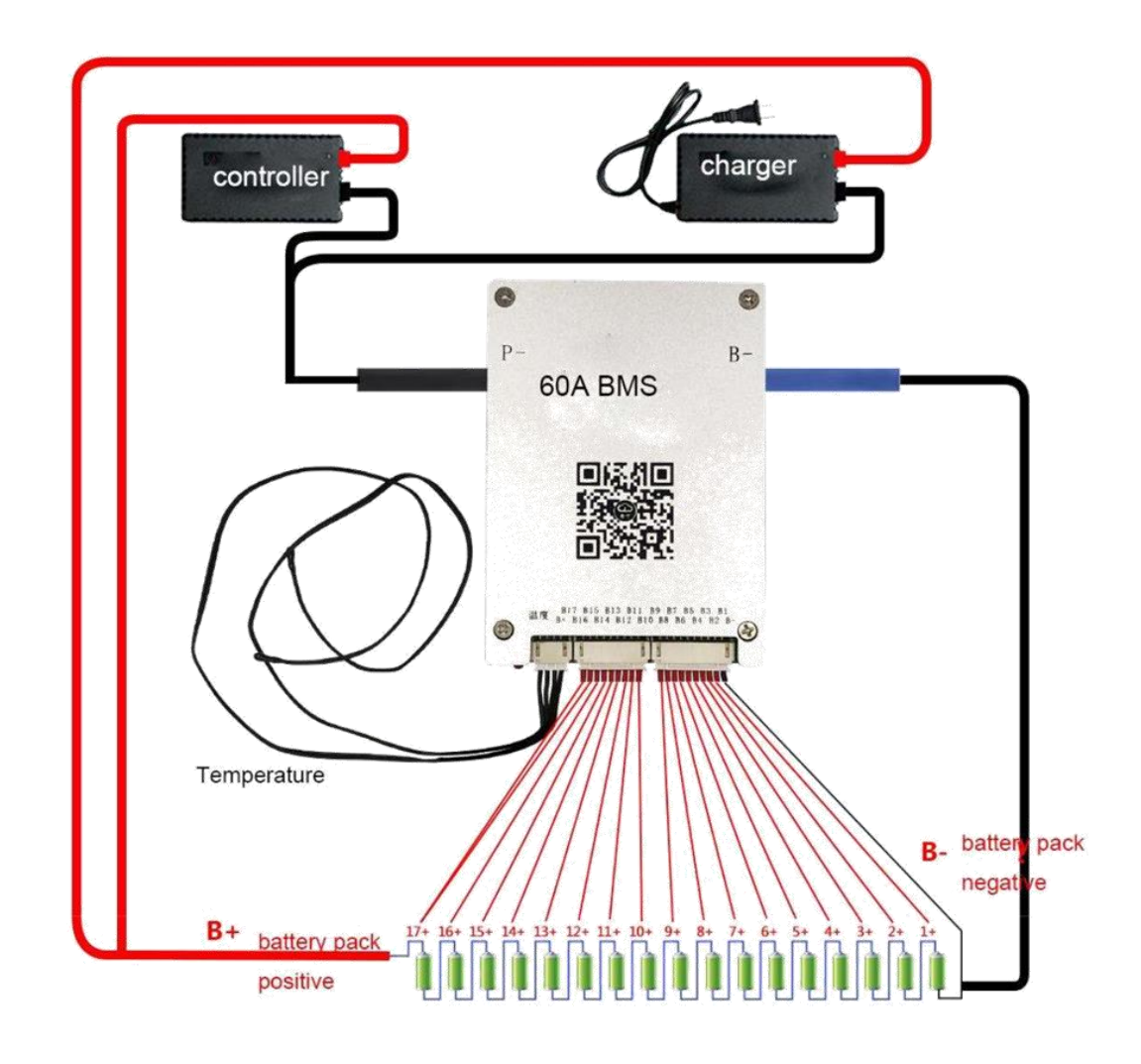

23s bms

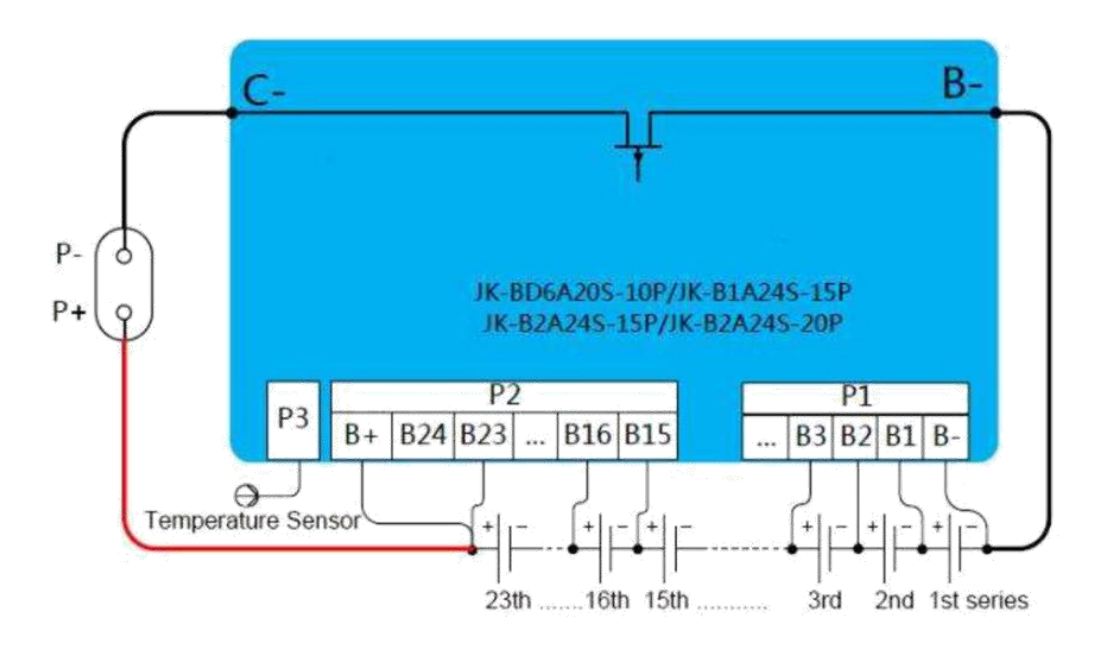

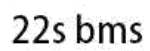

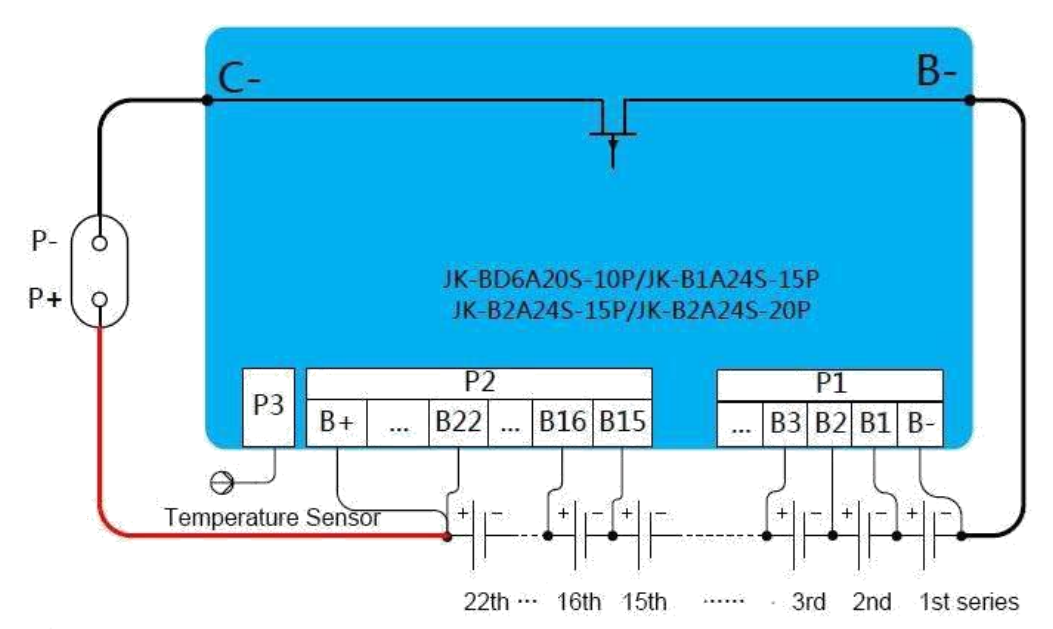

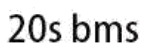

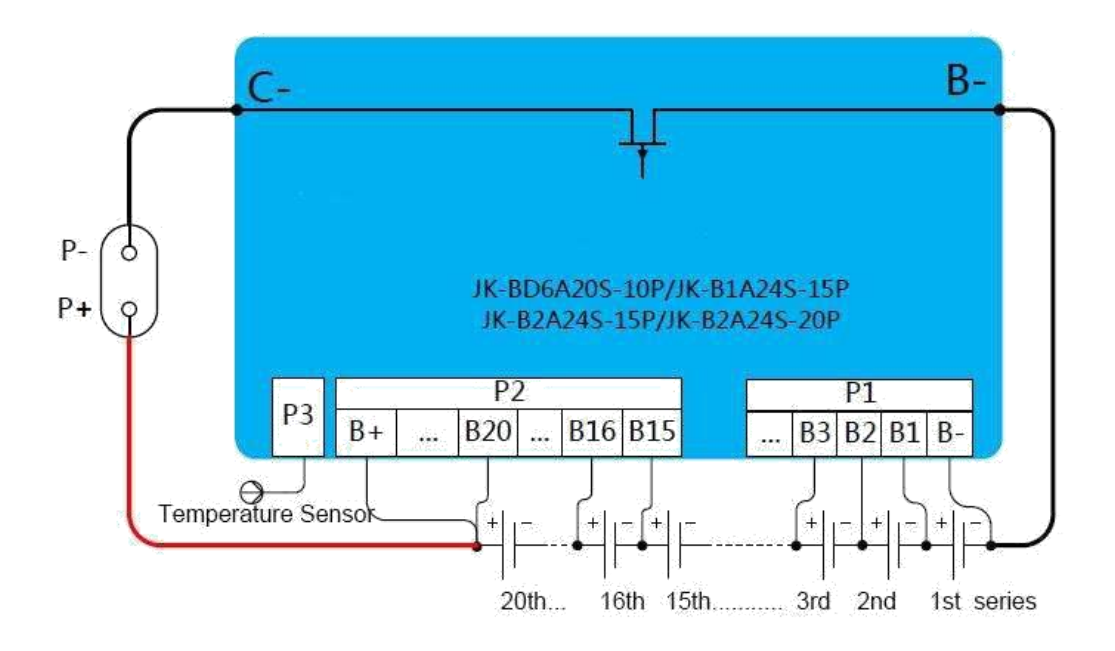

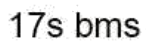

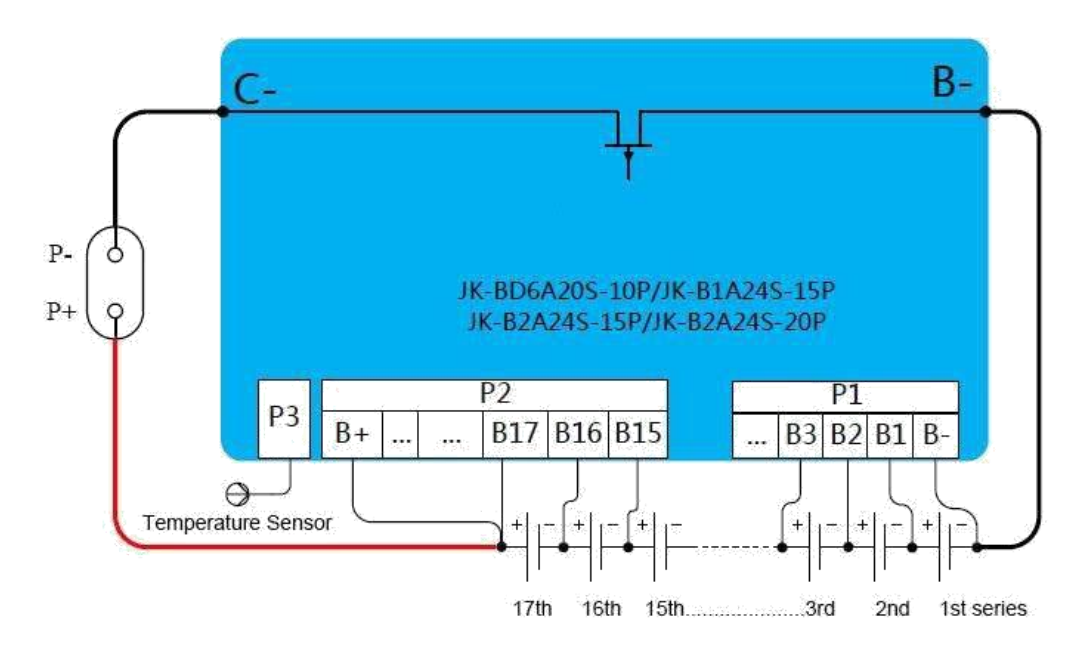

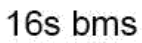

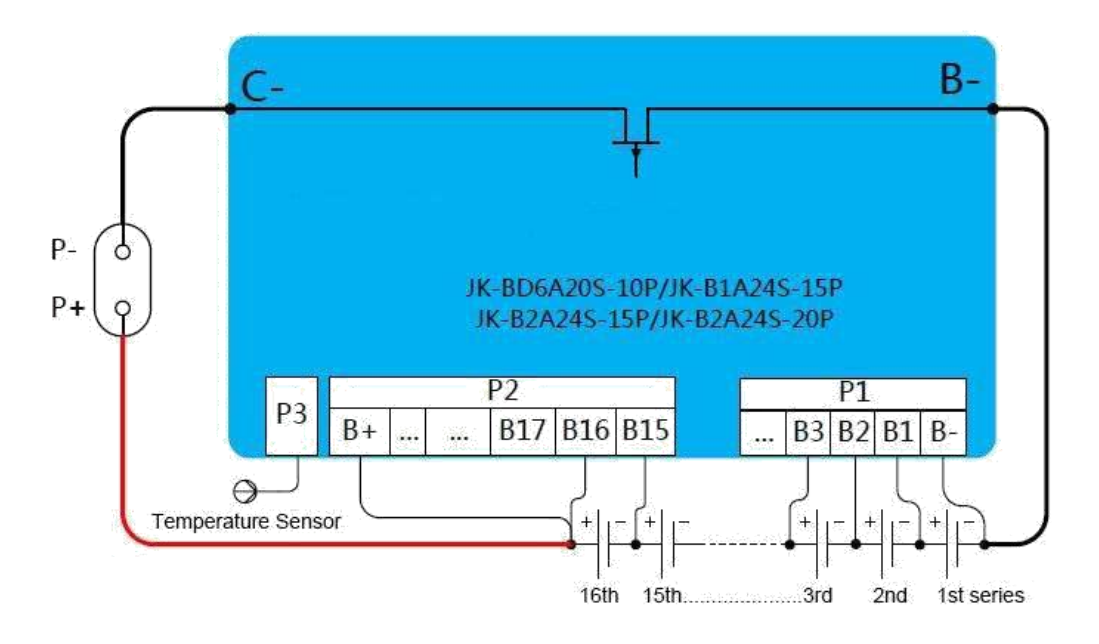

#### 14S BMS conenct

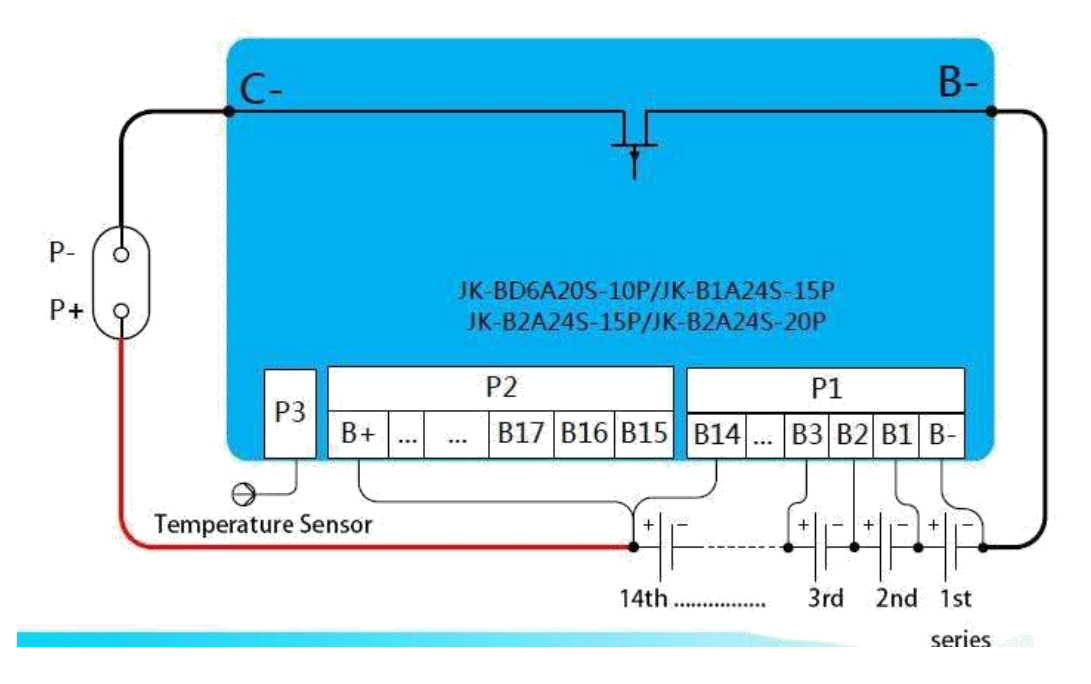

#### Если вы используете BMS для более низкого напряжения, чем 36 В, пожалуйста, используйте усилитель вместе.

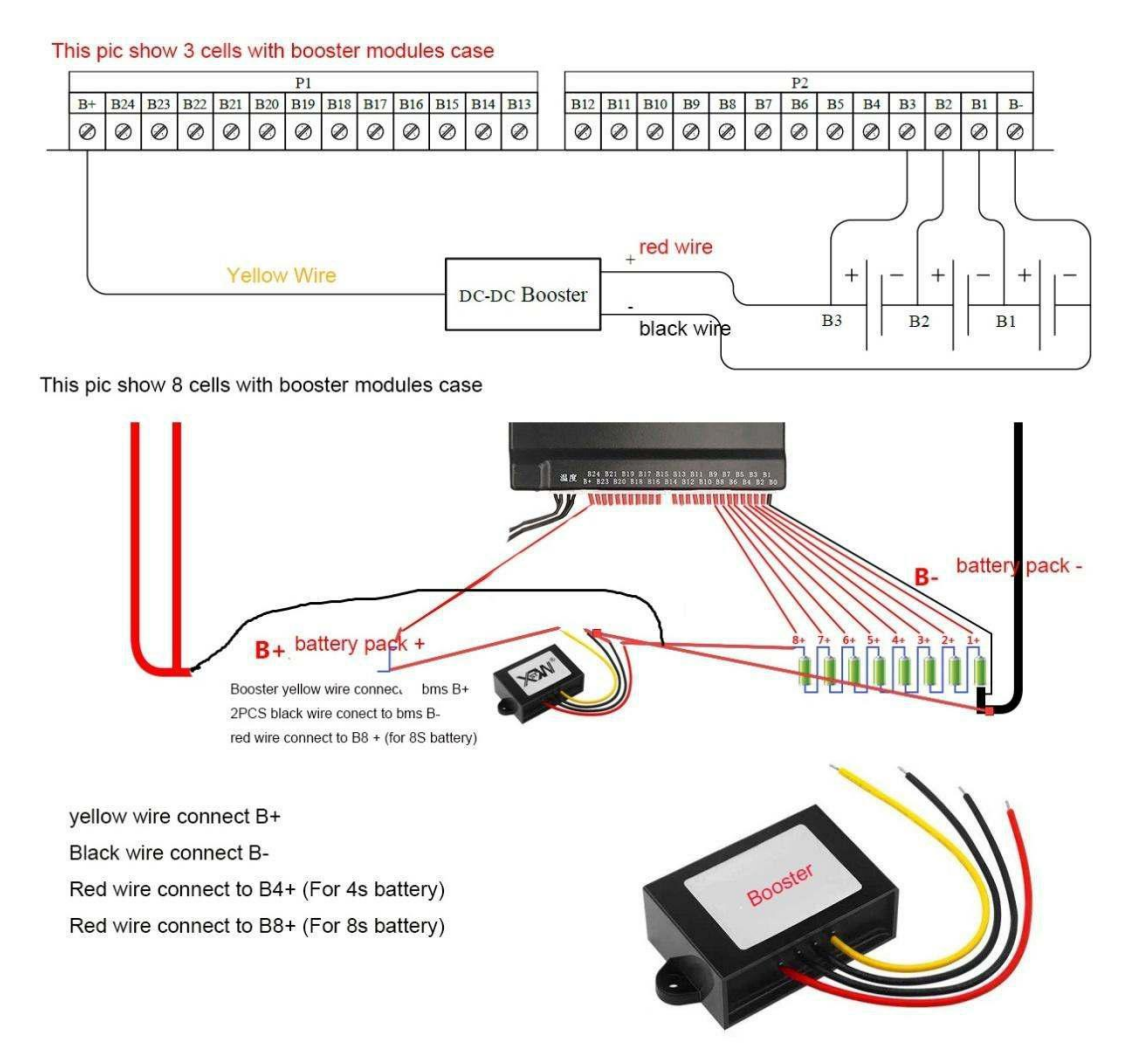

**Батарея 12 В, используйте усилитель от 12 В до 48 В, батарея 24 В использует усилитель от 24 В до 48 В. Бустер Желтый провод подключается к BMS B+ Бустер Черный провод подключается к BMS B-Бустер Красный провод подключается к BMS B4+ (для батареи 4s) Бустер Красный провод подключается к BMS B8+ (для батареи 8s)**

**3.2 Установите приложение, отсканируйте этот QR-код, чтобы загрузить приложение**

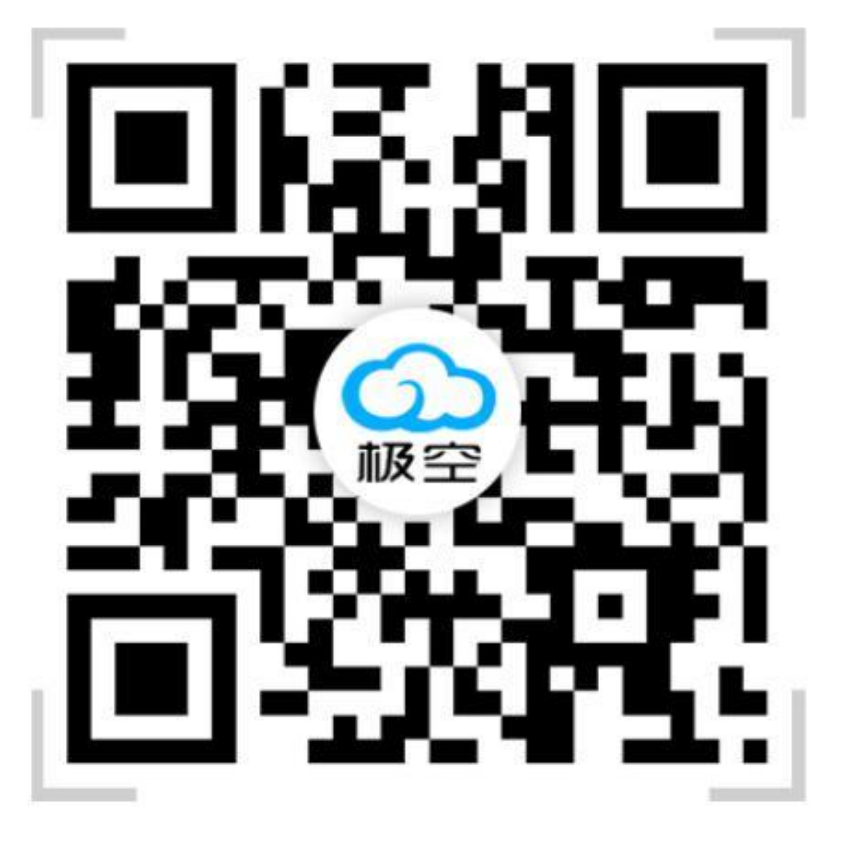

Проверьте, надежно ли закреплена BMS с аккумуляторной батареей, и только после подтверждения правильности можно подключать BMS к питанию, в противном случае это может привести к серьезным последствиям, таким как ненормальная работа или даже перегорание.

#### **4.1 BMS запуск**

Убедившись, что вышеуказанные операции выполнены правильно, вы можете включить BMS.

BMS не имеет переключателя включения питания и разработана как режим активации зарядки, то есть,

А. После того, как батарея собрана, для работы BMS необходимо подключить зарядное устройство.

Пожалуйста, обратите внимание: напряжение зарядного устройства должно быть более чем на 4 В выше, чем у аккумуляторных батарей, тогда может включиться питание bms.

Например, ваша батарея 50 В, тогда ваше зарядное устройство должно быть не менее 54 В.

- B. Или вы можете используйте одну батарею 5V, чтобы включить питание bms.
	- C- or P- connect 5V battery -

B- connect 5v battery +

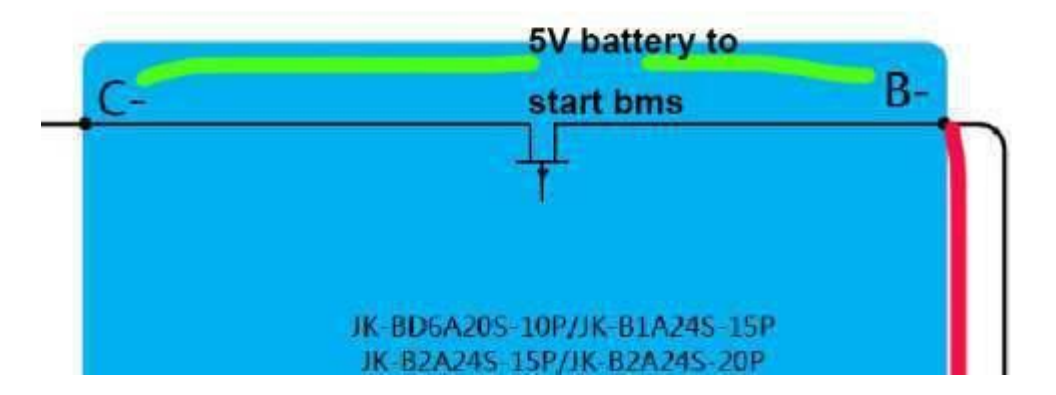

C. Откройте корпус bms, затем используйте зарядное устройство для запуска bms, как показано на рисунке ниже. Таким образом, батарея не нужна, используйте положительный и отрицательный провод зарядного устройства, подключенный к bms + и -, как показано на рисунке (не советуйте этот способ по соображениям безопасности)

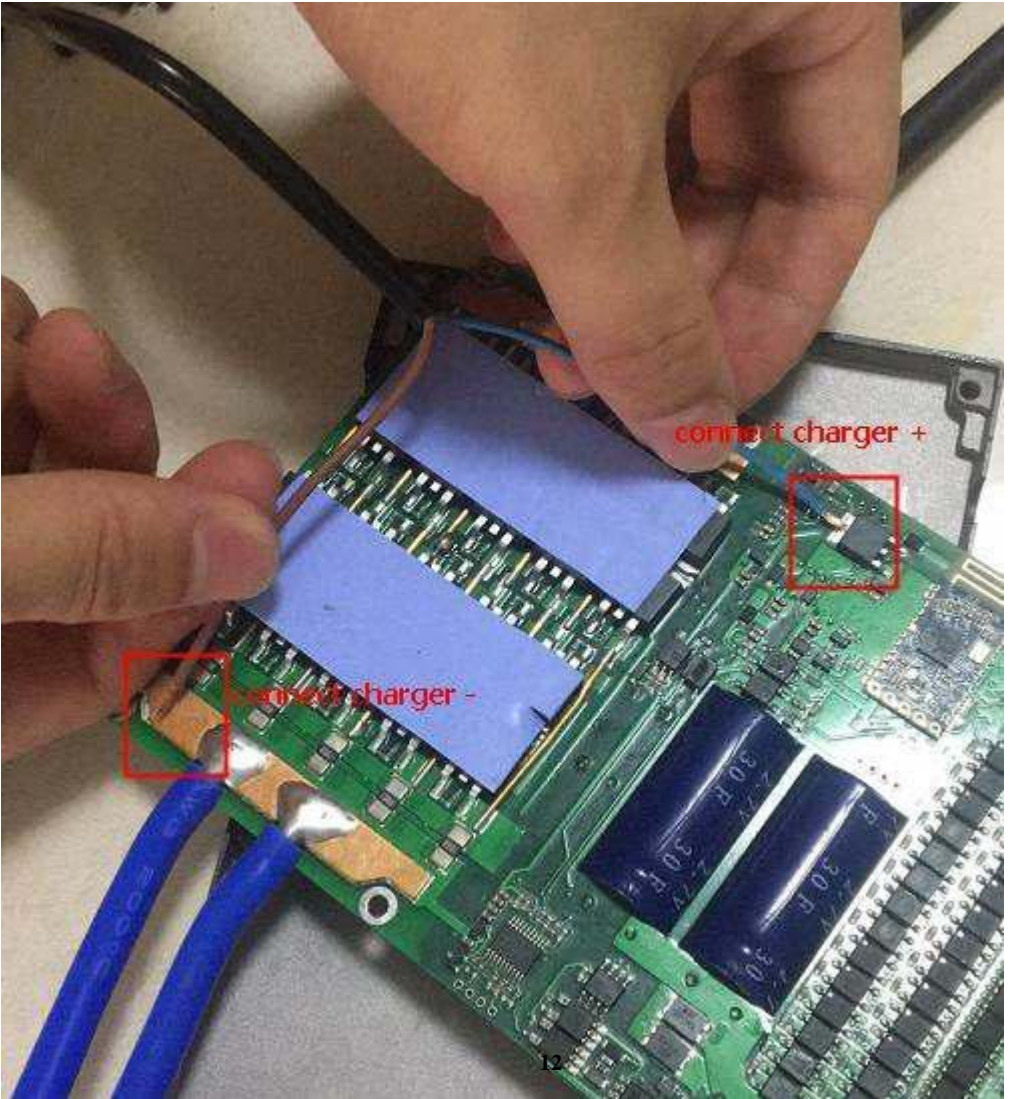

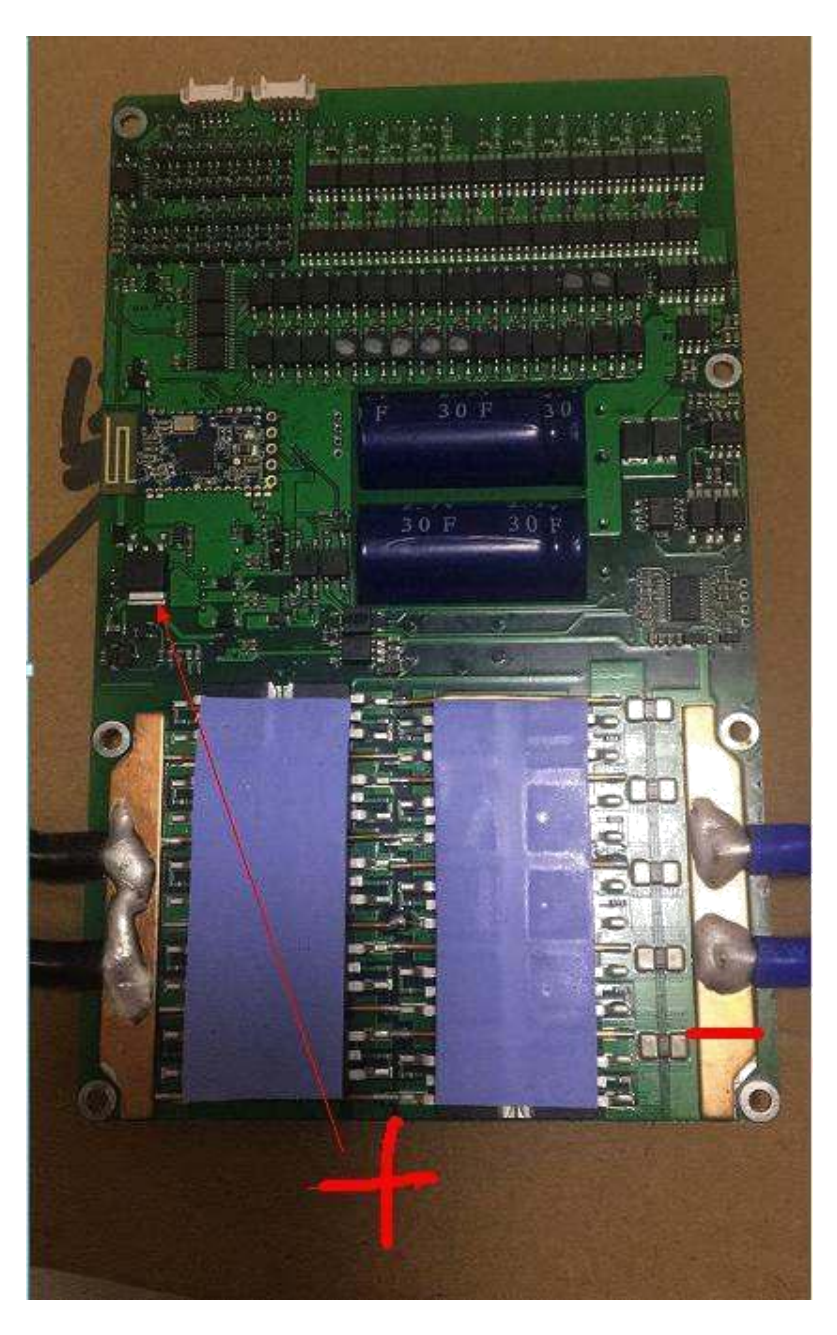

#### **4.2 Инструкции по эксплуатации приложения**

## **4.2.1 Работа оборудования**

а) Подключение устройства

Сначала включите Bluetooth на мобильном телефоне, затем откройте приложение, как показано на рисунке .

Щелкните значок в левом верхнем углу, чтобы просканировать устройство.

После завершения сканирования щелкните имя подключаемого устройства, например «JK-B1A24S».

Приложение предложит ввести пароль при первом подключении.

Пароль по умолчанию для устройства: "1234". (При изменении данных пароль 123456)

После подключения устройства приложение автоматически запишет пароль.

Вам не нужно вводить пароль для следующего подключения. Приложение автоматически подключится после открытия приложения.

Интерфейс ввода пароля показан на рисунке.

б) Изменить пароль и имя

После подключения устройства щелкните значок «ручка» в правой части списка устройств, чтобы изменить имя и пароль устройства.

Интерфейс для изменения имени устройства показан на рис. 15. Обратите внимание, что имя устройства поддерживает только английский язык или цифры, а не китайские имена и китайские иероглифы.

Интерфейс изменения пароля показан на рисунке 16. Чтобы изменить пароль устройства, вы должны сначала ввести старый пароль устройства. Только если текущий пароль правильный, вы можете ввести новый пароль. После двойного ввода нового пароля нажмите «ОК», чтобы завершить изменение пароля устройства.

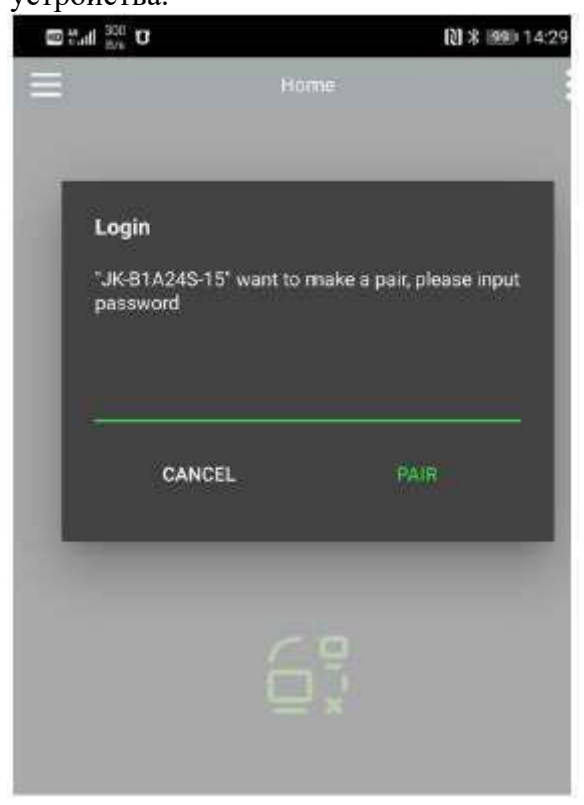

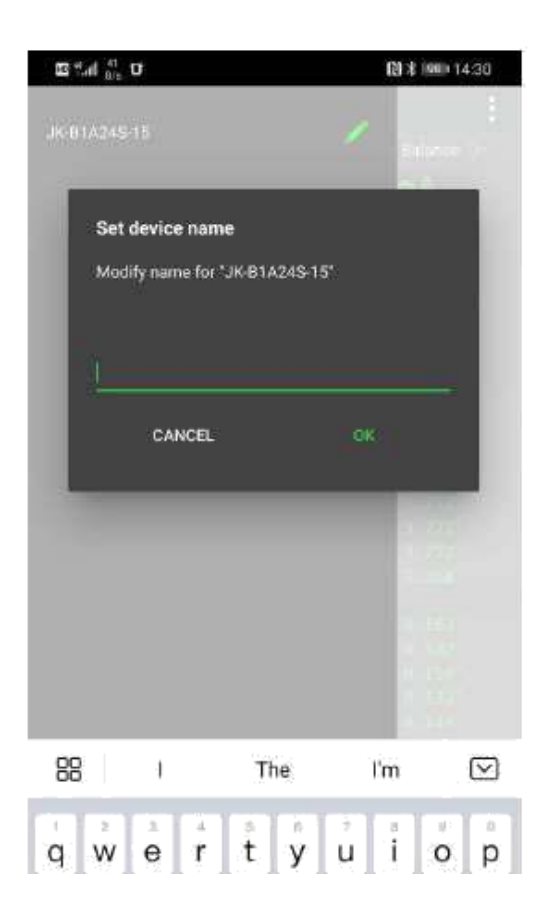

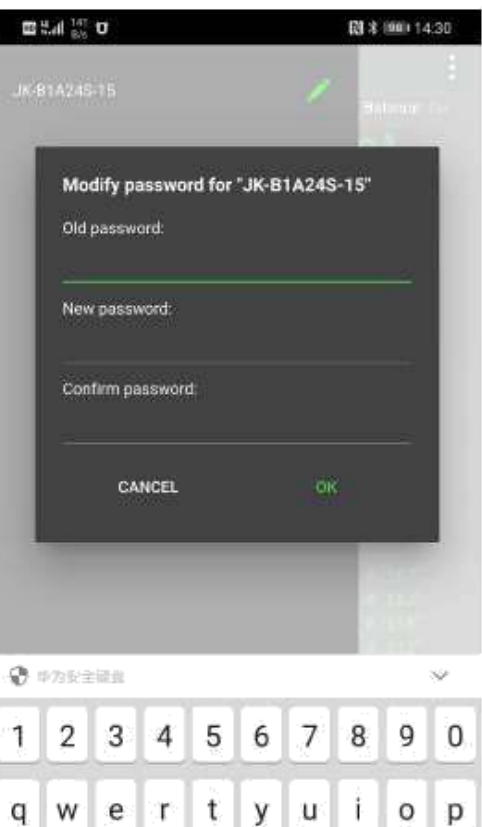

## **4.3. Просмотр статуса**

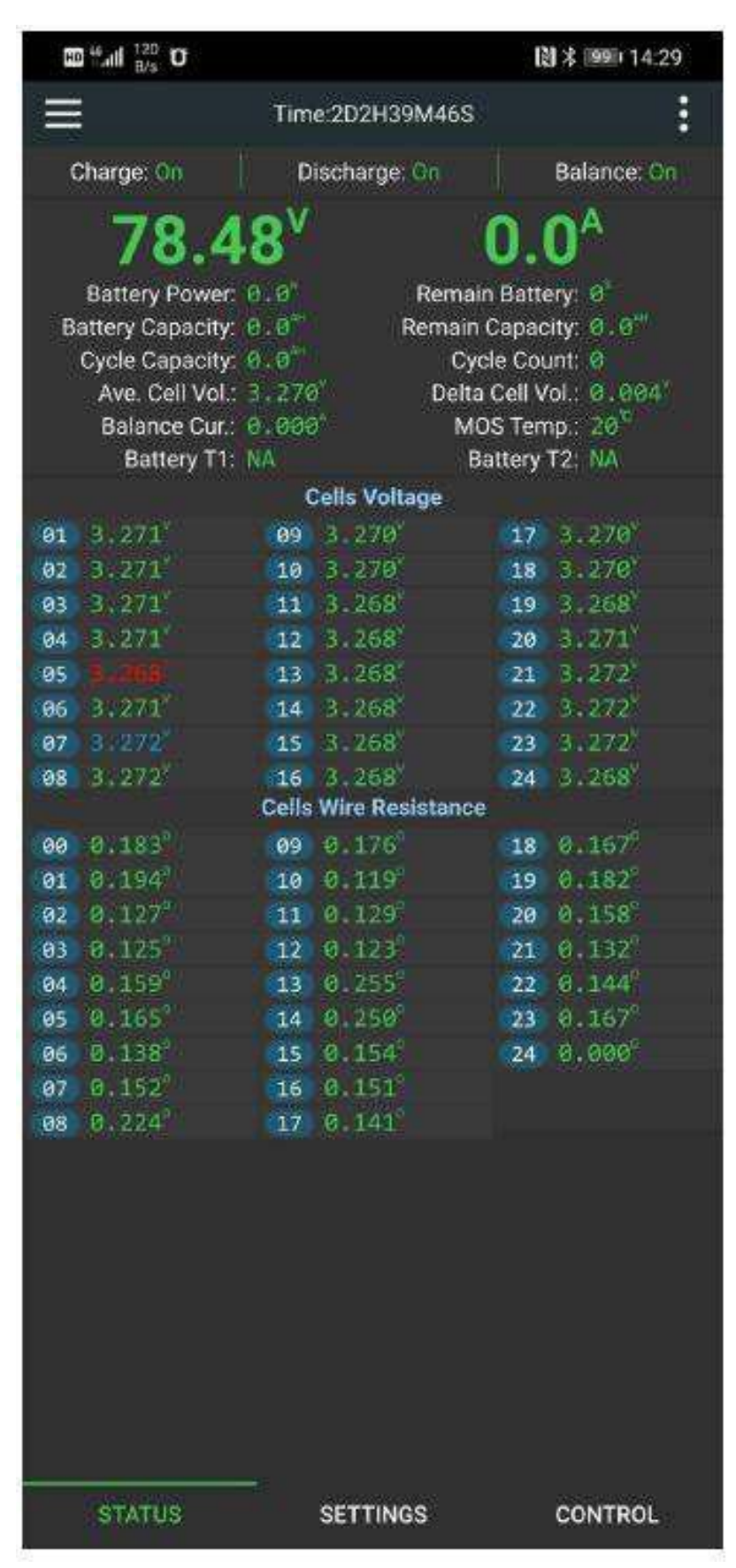

Страница состояния в реальном времени разделена на 3 области.

**Область 1** на рисунке представляет собой столбец полной информации об аккумуляторе. Определение каждого параметра выглядит следующим образом:

## **а) Время работы (Running time)**

Время работы представляет собой общее время работы с момента первого включения BMS.

## **б) Зарядка (Charging)**

Указывает текущее состояние зарядки MOS BMS. Когда отображается «включено», это означает, что текущая зарядка MOS BMS включена, и батарея может заряжаться; когда он показывает «выкл», это означает, что текущая зарядка MOS BMS отключена, и батарея не может заряжаться.

## **в) Разрядка (Discharge)**

Указывает на состояние текущего разряда MOS BMS. Когда он показывает «включено», это означает, что текущая разрядка MOS BMS открыта, и аккумулятору разрешено разряжаться; когда он показывает «выкл», это означает, что текущая разрядка MOS BMS отключена, и батарея не может разряжаться.

#### **г) Баланс(Balance)**

Указывает текущее состояние переключателя выравнивания BMS. Когда отображается «ON», BMS автоматически балансируется при достижении равновесного начального состояния; когда отображается «OFF», весы выключены, и BMS не будет балансировать батарею.

## **д) Напряжение (Voltage)**

В области напряжения отображается текущее общее напряжение батареи в режиме реального времени, а общее напряжение представляет собой сумму всех напряжений ячеек.

#### **е) Ток (current)**

Текущая область отображает текущий общий ток батареи в режиме реального времени. Когда батарея заряжена, ток положительный, когда батарея разряжена, ток отрицательный.

#### **г) Мощность батареи (Battery power)**

Представляет общую выходную или входную мощность текущей батареи, а ее значение является произведением текущего напряжения батареи и абсолютного значения тока батареи.

#### **h) Оставшийся заряд батареи (Remaining battery)**

Указывает текущий процент оставшегося заряда батареи.

## **я) Емкость батареи (Battery capacity)**

Представляет фактическую емкость батареи, рассчитанную с помощью высокоточного SOC текущей BMS, и единицей измерения является AH. (Это значение необходимо обновить после того, как аккумулятор завершит полный цикл разрядки и зарядки).

## **j)Оставшаяся емкость (Remaining capacity)**

Оставшаяся емкость представляет собой оставшуюся емкость текущей батареи, единица измерения: АH

## **k) Цикличность (Cycle capacity)**

Емкость цикла представляет собой совокупную разрядную емкость батареи, единица измерения: АH.

## **м) количество циклов (Cycle count)**

Количество циклов указывает, сколько раз текущая батарея полностью заряжалась, и единицей измерения является: АH

## **m) Среднее напряжение ячейки (Ave.cell Voltage)**

Указывает среднее напряжение текущего элемента батареи, единица измерения: В.

#### **п) Della Cell Vol.**

Максимальная разность напряжений представляет собой разницу между самым высоким напряжением элемента и самым низким напряжением элемента текущей всей группы батарей, единица измерения: В.

## **о) Ток баланса (Balance current)**

Когда BMS включает функцию выравнивания и достигается условие выравнивания, ток выравнивания отображается в режиме реального времени в А. Когда балансировка выполняется, область отображения состояния в реальном времени, синий цвет представляет собой разряженную батарею, красный представляет собой заряженную батарею. Отрицательный ток тока выравнивания указывает на то, что аккумулятор разряжается, и в это время мигает синий, а положительный ток тока выравнивания указывает на то, что аккумулятор заряжается, и в это время мигает красный. BMS использует технологию активной коррекции. Принцип баланса заключается в том, чтобы брать электроэнергию из высоковольтной ячейки, хранить ее в BMS, а затем подавать на низковольтную ячейку.

## **р) Температура МОП (MOS temperature)**

Отображение в режиме реального времени текущей температуры BMS power MOS, ед.:℃.

## **q) Температура батареи 1 (Battery temperature 1)**

Если датчик температуры 1 не установлен, отображается «NA». Когда датчик температуры установлен, температура датчика температуры 1 отображается в режиме реального времени в °C.

## **г) Температура батареи 2 (Battery temperature 2)**

Если датчик температуры 2 не установлен, отображается «NA». Когда датчик температуры установлен, температура датчика температуры 2 отображается в режиме реального времени в °C.

На рисунке область 2 представляет собой область напряжения ячейки. Отображение в реальном времени данных о напряжении каждой ячейки в аккумуляторной батарее, где красный цвет представляет собой ячейку с самым низким напряжением, а синий ячейку с самым высоким напряжением.

**Участок 3** на рисунке ‒ это участок сопротивления уравнительной линии. Сопротивление уравнительной линии — это сопротивление уравнительной линии, полученное в результате самопроверки BMS. Это значение является приблизительным расчетом. Цель состоит в том, чтобы предотвратить неправильное подключение или плохой контакт. Когда сопротивление уравнительной линии превышает определенное значение, оно отображается желтым цветом. Не могу включить выравнивание.

## **4.3.1 Установка параметров**

Страница настройки параметров показана на рисунке 18.

На странице настройки параметров можно изменить различные рабочие параметры BMS. Определение каждого параметра следующее.

#### **а) (One key iron lithium)**

Функция Эта кнопка может изменить все рабочие параметры BMS на параметры железно-литиевой батареи. Значения параметров по умолчанию показаны в Приложении 1.

## **б) (One key triple)**

Функция Эта кнопка может изменить все рабочие параметры BMS на параметры железно-литиевой батареи. Значения параметров по умолчанию показаны в Приложении II.

## **c) Количество отдельных элементов батареи (Number of individual battery cells)**

Количество ячеек указывает количество ячеек текущей батареи. Пожалуйста, установите это значение точно перед использованием, в противном случае BMS не будет работать нормально.

## **г) Емкость батареи (Battery capacity)**

Это значение является расчетной емкостью батареи.

#### **e) Перепад давления выравнивания срабатывания (Trigger equalizing pressure difference)**

Разность давлений выравнивания триггера является единственным параметром, который управляет выравниванием. Когда переключатель выравнивания включен, когда максимальная разница давлений аккумуляторной батареи превышает это значение, выравнивание начинается и заканчивается, когда разница давлений падает ниже этого значения. Например, установите разность напряжений срабатывания выравнивания на 0,01 В, когда разница напряжений аккумуляторной батареи превышает 0,01 В, выравнивание начнется и завершится, когда падение напряжения станет ниже 0,01 В. (Рекомендуется установить выровненную разницу давления

срабатывания для батарей выше 50 Ач на 0,005 В, а выровненную разницу срабатывания срабатывания для батарей ниже 50 Ач установить на 0,01 В).

#### **е) Калибровка напряжения (Voltage calibration)**

Функцию калибровки напряжения можно использовать для калибровки точности измерения напряжения эквалайзера.

Когда обнаруживается, что существует ошибка между общим напряжением, собранным BMS, и общим напряжением батареи, вы можете использовать функцию калибровки напряжения для калибровки BMS. Метод калибровки заключается в том, чтобы заполнить текущее измеренное общее напряжение батареи, а затем щелкнуть «маленькую плоскость» за калибровкой напряжения, чтобы завершить калибровку.

#### **ж. "Защита от пониженного напряжения отдельных элементов аккумуляторной батареи", "Восстановление пониженного напряжения отдельных элементов аккумуляторной батареи" (" individual battery cell undervoltage protection", " individual battery cell undervoltage recovery")**

«Одинарная защита от пониженного напряжения» относится к напряжению отключения ячейки. Пока напряжение любого элемента в аккумуляторной батарее ниже этого значения, генерируется «тревога о пониженном напряжении элемента», и BMS отключает разрядный MOS. В это время батарея не может разряжаться, только заряжаться. Когда тревога генерируется, только после того, как значения напряжения всех ячеек превысят значение «cell восстановление напряжения», BMS выдает «тревогу о пониженном напряжении элемента» и одновременно включает разрядный MOS.

#### **h) «Напряжение перезарядки элемента», «восстановление избыточного заряда элемента». ("Cell overcharge voltage", "cell overcharge recovery")**

«Напряжение перезарядки элемента» относится к напряжению насыщения элемента батареи. Пока напряжение любой ячейки в аккумуляторной батарее превышает это значение, будет сгенерирован «сигнал тревоги о перезарядке ячейки», и BMS отключит зарядку MOS, и батарея в это время не может быть заряжена, может только разряжаться. Когда генерируется сигнал тревоги, только после того, как значения напряжения всех ячеек ниже значения «восстановления перезарядки ячейки», BMS выдает «сигнал тревоги перезарядки ячейки» и одновременно включает зарядку MOS.

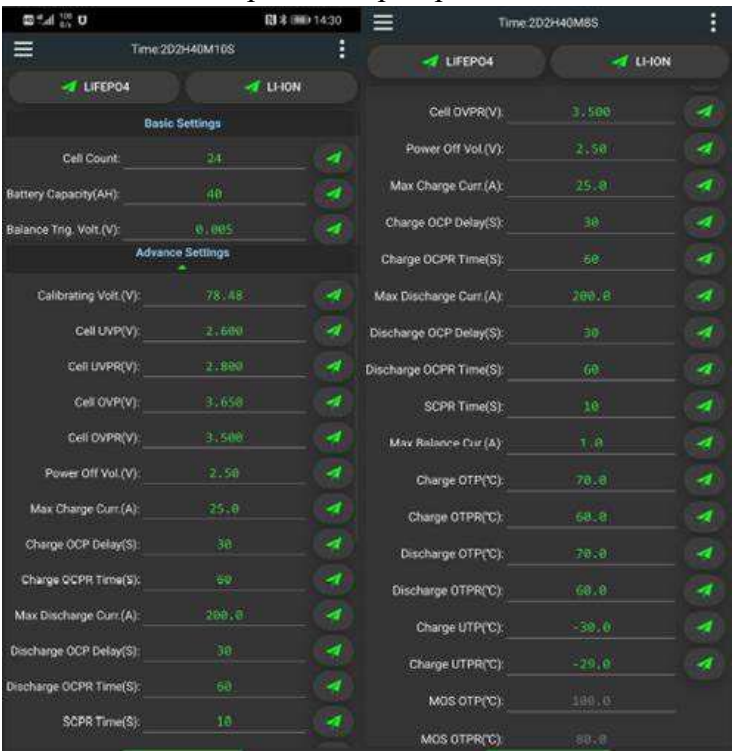

## **i) Напряжение автоматического отключения (Automatic shutdown voltage)**

Напряжение автоматического отключения представляет собой самое низкое напряжение, при котором работает BMS. Когда напряжение самого высокого элемента в аккумуляторной батарее ниже этого значения, BMS отключается. Это значение должно быть меньше, чем «Одинарная защита от пониженного напряжения».

## j) **«Максимальный зарядный ток», «Задержка сверхтока заряда», «Зарядный расцепитель максимального тока" ("Maximum charge current", "charge overcurrent delay", "charge overcurrent release")**

При зарядке аккумуляторной батареи, если ток превышает «максимальный ток зарядки», а продолжительность превышает время «задержки перегрузки по току зарядки», BMS генерирует «сигнал тревоги перегрузки по току зарядки» и отключает MOS зарядки. После генерирования аварийного сигнала по истечении времени «снятия перегрузки по току заряда» BMS выдает сигнал тревоги перегрузки по току заряда и перезапускает зарядный MOS.

Пример: Установите «Максимальный зарядный ток» на 10 А, «Задержка перегрузки по току зарядки» на 10 секунд и «Отключение перегрузки по току» на 50 секунд. Во время процесса зарядки, если зарядный ток непрерывно превышает 10 А в течение 10 секунд, BMS генерирует «сигнал тревоги перегрузки по току зарядки» и в то же время отключает зарядный MOS. Через 50 секунд после срабатывания аварийного сигнала сработает «аварийный сигнал перегрузки по току зарядки», и BMS перезапустит зарядный MOS.

## **k) "Максимальный ток разряда", "Задержка максимального тока разряда", "Расцепитель максимального тока разряда" ("Maximum discharge current", "Discharge overcurrent delay", "Discharge overcurrent release")**

При разрядке аккумуляторной батареи, если ток превышает «максимальный ток разряда», а продолжительность превышает «время задержки перегрузки по току разрядки», BMS генерирует «сигнал тревоги перегрузки по току разрядки» и отключает MOS разрядки. После генерирования аварийного сигнала, по прошествии времени «снятия перегрузки по току разряда», BMS сбрасывает «сигнал тревоги перегрузки по току разрядки» и перезапускает MOS разрядки.

Пример: Установите «Максимальный ток разряда» на 100 А, «Задержка максимального тока разряда» на 10 секунд и «Расцепитель максимального тока разряда» на 50 секунд. В процессе разряда, если ток разряда превышает 100 А в течение 10 секунд, BMS генерирует «сигнал тревоги перегрузки по току разряда» и отключает MOS разряда. Через 50 секунд после срабатывания аварийного сигнала сработает «аварийный сигнал перегрузки по току разряда», и BMS перезапустит MOS разряда.

## **l) Сработала защита от короткого замыкания (Short circuit protection released)**

Когда срабатывает защита от короткого замыкания, защита от короткого замыкания срабатывает по истечении времени, установленного «защитой от короткого замыкания».

## **m) Максимальный балансный ток (Maximum balance current)**

Ток выравнивания представляет собой непрерывный ток разряда высоковольтной батареи и зарядки низковольтной батареи в процессе передачи энергии.

Максимальный ток баланса представляет собой максимальный ток в энергии процесс передачи, а максимальный ток баланса не должен превышать 0,1C.

Например: батарея 20 Ач не превышает  $20 * 0.1 = 2$  А.

#### **n) «Защита от перегрева при зарядке», «восстановление заряда при превышении температуры» ("Charging over temperature protection", "charging over temperature recovery")**

Во время процесса зарядки, когда температура батареи превышает значение «защиты от перегрева при зарядке», BMS выдает предупреждение о «защите от перегрева при зарядке», и BMS отключает зарядный MOS. После генерирования аварийного сигнала, когда температура ниже, чем «восстановление температуры при зарядке», BMS выдает предупреждение «защита от перегрева при зарядке» и в то же время перезапускает MOS зарядки.

## **o) «Зарядка с защитой от низкой температуры», «Зарядка с рекуперацией низкой температуры ("Charging low temperature protection", "Charging low temperature recovery")**

Во время процесса зарядки, когда температура батареи ниже значения «Защита от низкой температуры зарядки», BMS выдаст предупреждение «Защита от низкой температуры зарядки», и BMS закроет MOS зарядки. После генерирования аварийного сигнала, когда температура выше, чем «восстановление низкой температуры зарядки», BMS выдает предупреждение «защита от низкой температуры зарядки» и в то же время перезапускает MOS зарядки.

## **p) "Защита MOS от перегрева", "Рекуперация MOS от перегрева" ("MOS over temperature protection", "MOS over temperature recovery")**

Когда температура MOS превышает значение «Защита MOS от перегрева», BMS генерирует «Аварийный сигнал MOS о перегреве» и закрывает зарядку и разрядку MOS, и батарея не может быть заряжена или разряжена. После генерирования аварийного сигнала, когда температура MOS ниже, чем значение «Восстановление перегрева MOS», BMS выдаст «Аварийный сигнал перегрева MOS» и в то же время снова откроет зарядку и разрядку MOS (MOS). значение защиты от перегрева 75℃, Значение восстановления MOS при превышении температуры 65°C, эти два значения являются заводскими значениями по умолчанию и не могут быть изменены).

## **Примечание**:

Для изменения любого параметра обратитесь к руководству. Неправильные параметры могут привести к неправильной работе BMS или даже к ее сгоранию. После изменения любого параметра вам нужно щелкнуть «маленькую плоскость» за параметром, чтобы завершить доставку параметра. После того, как эквалайзер успешно получит параметр, он издаст звуковой сигнал.

## **4.4 Управление BMS**

Страница управления BMS показана на рисунке. С помощью управления BMS можно переключать функцию зарядки, функцию разрядки и функцию выравнивания BMS, а также отключать питание BMS, а также заводские настройки можно восстановить.

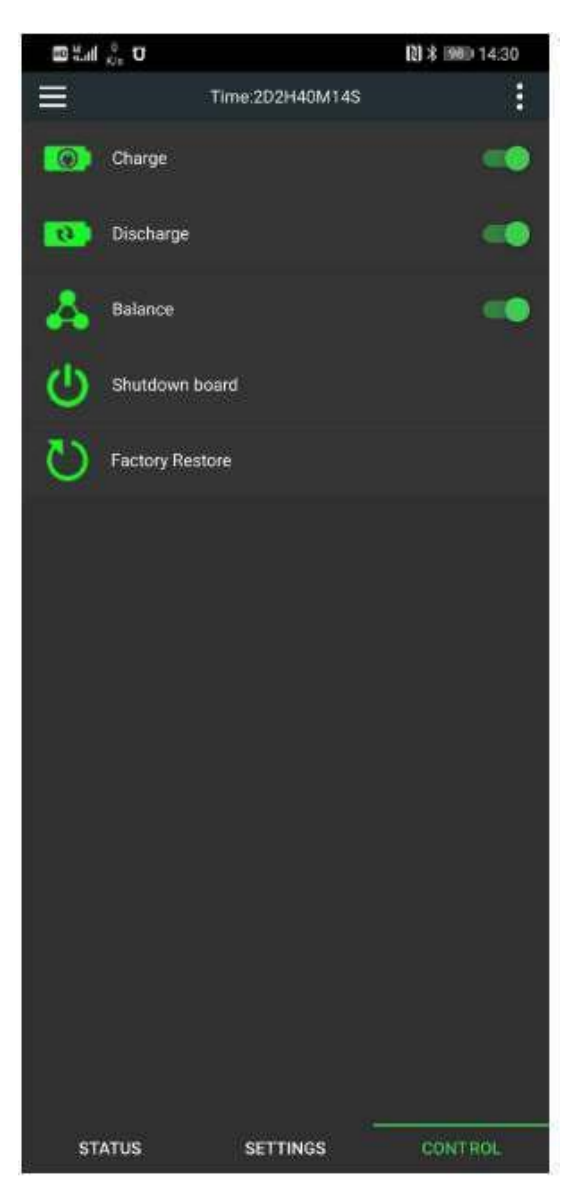

#### **5 Меры безопасности и меры предосторожности**

В самой БМС нет высокого напряжения, что не приведет к поражению тела электрическим током.

Пожалуйста, внимательно прочитайте руководство по эксплуатации перед использованием и подключите провода в соответствии с правильной схемой подключения с разным количеством цепочек. Подключите от отрицательного полюса к положительному полюсу. После подключения линии выравнивания снова используйте мультиметр для подтверждения, а затем вставьте BMS после подтверждения правильности.

Запрещается изменять линию питания BMS без разрешения. Модификация линии электропередачи без разрешения вызовет неравномерный перегруз по току BMS и сожжет BMS.

#### **6 Транспортировка и хранение**

#### **6.1 Транспорт**

Упакованная продукция не подвергается непосредственному воздействию дождя и снега и может транспортироваться обычными видами транспорта. Запрещается помещать его вместе с коррозионно-активными веществами, такими как кислота и щелочь, во время транспортировки.

## **6.2 Хранение**

Упакованная продукция должна храниться на постоянном складе. Температура склада 0℃〜35℃,относительная влажность не более 80%. На складе не должно быть кислот, щелочей, агрессивных газов, сильных вибраций и ударов механизмов, сильного магнитного поля. Роль.

# **7.О CAN**

При подключении модуля CAN отключите питание BMS. Обратите внимание: сначала подключите CAN, затем включите BMS.

## **8. О GPS**

Аккаунт - это номер SN в модуле, пароль 123456, использовать GPRS

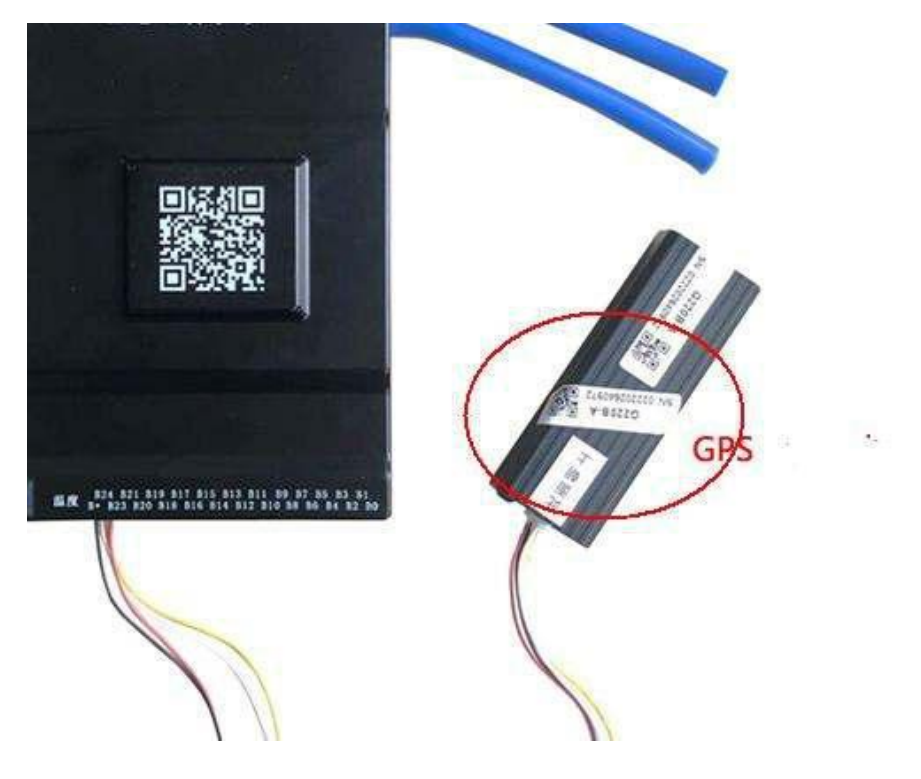

#### **Общий анализ и устранение неисправностей**

#### **1. BMS не запускается**

а. Убедитесь, что BMS последний провод B+, подключите к аккумуляторной батарее +

- б. Зарядка активирует загрузку, убедитесь, что напряжение зарядного устройства выше на 4 В, чем аккумуляторная батарея.
- в. Проверьте зарядное устройство, если есть выходное напряжение

#### **2.Неточное напряжение**

Используйте миллиметр для измерения фактического напряжения аккумуляторной батареи и введите фактическое общее напряжение в поле «Калибровка напряжения» на странице настройки параметров.

#### **3. Неточный ток**

а. **B-** и **P-**BMS - это два провода 7AWG, оба из которых должны быть подключены параллельно, иначе это вызовет ошибки тока.

б. Используйте токоизмерительные клещи для измерения фактического тока аккумуляторной батареи и заполните фактический ток в «Калибровке тока» на странице настройки параметров. Чем больше фактический ток, тем выше точность калибровки.

#### **4. Неточная емкость**

- а. Когда BMS включается в первый раз, начальная емкость оценивается на основе напряжения ячейки, что не является точным.
- б. После разрядки БМС до напряжения отсечки емкость калибруется при полной зарядке, и процесс зарядки нельзя прерывать.

#### **5.Серия дизайна не соответствует фактической серии аккумуляторов.**

а. Проверьте, правильно ли установлено «количество мономеров» в настройке параметров.

б. При отсутствии напряжения в двух и более гирляндах посередине проверьте, не отсоединен ли коллекторный кабель

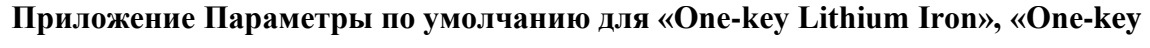

| Item           | Спецификация                                                                  | li-ion | Lifepo4 | <b>LTO</b> | Ед. изм         |
|----------------|-------------------------------------------------------------------------------|--------|---------|------------|-----------------|
| 1              | Одинарная защита от пониженного<br>напряжения                                 | 2,9    | 2,6     | 1,8        | V               |
| $\overline{2}$ | Восстановление защиты от пониженного<br>напряжения на одном блоке             | 3,2    | 3.0     | 2.0        | V               |
| $\overline{3}$ | Однократное напряжение перезарядки                                            | 4,2    | 3,6     | 2,7        | V               |
| $\overline{4}$ | Индивидуальное восстановление защиты от<br>перезарядки аккумуляторной батареи | 4,1    | 3,4     | 2,4        | V               |
| 5              | Разность давлений выравнивания триггера                                       | 0,01   | 0,01    | 0,01       | V               |
| 6              | Напряжение автоматического отключения                                         | 2,8    | 2,5     | 1,7        | $\mathbf V$     |
| 7              | Задержка защиты от перегрузки по току                                         | 30     | 30      | 30         | секунды         |
| $\,8\,$        | Время срабатывания защиты от перегрузки<br>по току заряда                     | 60     | 60      | 60         | секунды         |
| 9              | Задержка защиты от перегрузки по току<br>разряда                              | 30     | 30      | 30         | секунды         |
| 10             | Время срабатывания защиты от перегрузки<br>по току разряда                    | 60     | 60      | 60         | секунды         |
| 11             | Время срабатывания защиты от короткого<br>замыкания                           | 60     | 60      | 60         | секунды         |
| 12             | Температура защиты от перегрева при зарядке                                   | 60     | 60      | 60         | $\rm ^{\circ}C$ |
| 13             | Зарядка при температуре восстановления<br>температуры                         | 55     | 55      | 55         | $\rm ^{\circ}C$ |
| 14             | Температура защиты от перегрева<br>нагнетания                                 | 60     | 60      | 60         | $\rm ^{\circ}C$ |
| 15             | Температура нагнетания при превышении<br>температуры восстановления           | 55     | 55      | 55         | $\rm ^{\circ}C$ |
| 16             | Температура защиты от низкой температуры<br>зарядки                           | $-20$  | $-20$   | $-20$      | $\rm ^{\circ}C$ |
| 17             | Температура восстановления при низкой<br>температуре зарядки                  | $-10$  | $-10$   | $-10$      | $\rm ^{\circ}C$ |
| 18             | MOS температура защиты от перегрева                                           | 75     | 75      | 75         | $\rm ^{\circ}C$ |
| 19             | MOS температура восстановления защиты от<br>перегрева                         | 70     | 70      | 70         | $\rm ^{\circ}C$ |

**Ternary» и «One-key Lithium Titanate»**